<span id="page-0-4"></span>

**graph use —** Display graph stored on disk

[Description](#page-0-0) [Quick start](#page-0-1) [Syntax](#page-0-2) [Options](#page-0-3) [Remarks and examples](#page-1-0) [Also see](#page-1-1)

## <span id="page-0-0"></span>**Description**

graph use displays (draws) the graph previously saved in a .gph file and, if the graph was stored in live format, loads it.

<span id="page-0-1"></span>If *[filename](https://www.stata.com/manuals/u11.pdf#u11.6Filenamingconventions)* is specified without an extension, .gph is assumed.

## **Quick start**

Display a graph saved on disk as mygraph.gph graph use mygraph

Same as above, and name the graph "MyGraph" graph use mygraph, name(MyGraph)

Display saved graph with the overall look defined by the monochromatic Stata manual scheme s2manual

<span id="page-0-2"></span>graph use mygraph, scheme(s2manual)

## **Syntax**

 $graph$  use  $filename$   $[$  ,  $options]$ 

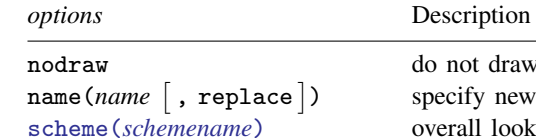

nodraw do not draw the graph

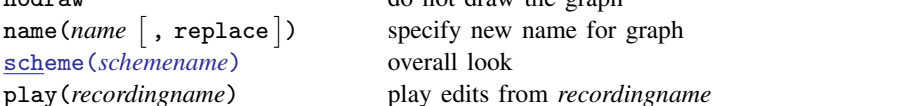

# <span id="page-0-3"></span>**Options**

nodraw specifies that the graph not be displayed. If the graph was stored in live format, it is still loaded; otherwise, graph use does nothing. See [G-3] *[nodraw](https://www.stata.com/manuals/g-3nodraw_option.pdf#g-3nodraw_option) option*.

name(*name* [, replace ]) specifies the name under which the graph is to be stored in memory, assuming that the graph was saved in live format. *[filename](https://www.stata.com/manuals/u11.pdf#u11.6Filenamingconventions)* is the default name, where any path component in *filename* is excluded. For example,

. graph use mydir\mygraph.gph

will draw a graph with the name mygraph.

If the default name already exists graph*#* is used instead, where *#* is chosen to create a unique name.

If the graph is not stored in live format, the graph can only be displayed, not loaded, and the name() is irrelevant.

- scheme(*schemename*) specifies the scheme controlling the overall look of the graph to be used; see [G-3] *[scheme](https://www.stata.com/manuals/g-3scheme_option.pdf#g-3scheme_option)\_option*. If scheme() is not specified, the default is the *schemename* recorded in the graph being loaded.
- play(*recordingname*) applies the edits from *recordingname* to the graph, where *recordingname* is the name under which edits previously made in the Graph Editor have been recorded and stored. See [Graph Recorder](https://www.stata.com/manuals/g-1grapheditor.pdf#g-1GraphEditorRemarksandexamplesGraphRecorder) in [G-1] [Graph Editor](https://www.stata.com/manuals/g-1grapheditor.pdf#g-1GraphEditor).

## <span id="page-1-0"></span>**Remarks and examples [stata.com](http://stata.com)**

Graphs can be saved at the time you draw them either by specifying the saving() option or by subsequently using the graph save command; see [G-3] *[saving](https://www.stata.com/manuals/g-3saving_option.pdf#g-3saving_option) option* and [G-2] [graph save](https://www.stata.com/manuals/g-2graphsave.pdf#g-2graphsave). Modern graphs are saved in live format or as-is format; see [G-4] [Concept: gph files](https://www.stata.com/manuals/g-4conceptgphfiles.pdf#g-4Conceptgphfiles). Regardless of how the graph was saved or the format in which it was saved, graph use can redisplay the graph; simply type

. graph use *filename*

In a prior session, you drew a graph by typing

```
. twoway qfitci mpg weight, stdf ||
      scatter mpg weight ||
, by(foreign, total row(1)) saving(cigraph)
```
The result of this was to create file cigraph.gph. At a later date, you can see the contents of the file by typing

. graph use cigraph

<span id="page-1-1"></span>You might now edit the graph (see  $[G-1]$  **[Graph Editor](https://www.stata.com/manuals/g-1grapheditor.pdf#g-1GraphEditor))**, or print a copy of the graph.

#### **Also see**

- $[G-2]$  [graph combine](https://www.stata.com/manuals/g-2graphcombine.pdf#g-2graphcombine) Combine multiple graphs
- $[G-2]$  [graph replay](https://www.stata.com/manuals/g-2graphreplay.pdf#g-2graphreplay) Replay multiple graphs
- $[G-2]$  [graph save](https://www.stata.com/manuals/g-2graphsave.pdf#g-2graphsave) Save graph to disk
- [G-3] *name\_[option](https://www.stata.com/manuals/g-3name_option.pdf#g-3name_option)* Option for naming graph in memory
- [G-3] *[saving](https://www.stata.com/manuals/g-3saving_option.pdf#g-3saving_option) option* Option for saving graph to disk
- $[G-4]$  [Concept: gph files](https://www.stata.com/manuals/g-4conceptgphfiles.pdf#g-4Conceptgphfiles) Using gph files

Stata, Stata Press, and Mata are registered trademarks of StataCorp LLC. Stata and Stata Press are registered trademarks with the World Intellectual Property Organization of the United Nations. StataNow and NetCourseNow are trademarks of StataCorp LLC. Other brand and product names are registered trademarks or trademarks of their respective companies. Copyright  $\overline{c}$  1985–2023 StataCorp LLC, College Station, TX, USA. All rights reserved.

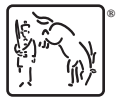

For suggested citations, see the FAQ on [citing Stata documentation](https://www.stata.com/support/faqs/resources/citing-software-documentation-faqs/).